## **Photoshop CC 2018 Version 19 Torrent (Activation Code) Activator X64 2023**

Cracking Adobe Photoshop is a bit more involved, but it can be done. First, you'll need to download a program called a keygen. This is a program that will generate a valid serial number for you, so that you can activate the full version of the software without having to pay for it. After the keygen is downloaded, run it and generate a valid serial number. Cracking Adobe Photoshop is not as straightforward as installing it. It requires a few steps to bypass the security measures that are in place. First, you must obtain a cracked version of the software from a trusted source. Once you have downloaded the cracked version, you must disable all security measures, such as antivirus and firewall protection. After this, you must open the crack file and follow the instructions on how to patch the software. Once the patching process is complete, the software is cracked and ready to use.

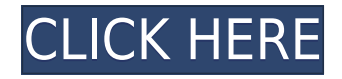

I've been using PS for years, and it is an excellent program. However, every time that I upgrade, I have to re-learn how to do certain things. This is true even with very little new functionality in the upgrade. With a few things, I had to cut-and-paste into a layer mask after using "clip to layers" to try and create a selection. Once I switched back to clip to layers, the clipping was no longer there. This is trivial stuff, yet it drives me up the wall (not the literal wall, but the mental wall) with frustration every time. I am grateful for all the great new features, but my frustration is with the fact that I have to relearn these basic methods, and that I have to jump through hoops to get simple things done. Adobe, you guys are fantastic, but I'm beyond frustrated with this release. I am hoping for a couple of downgrades, at least with the major features, and then a few more purchases of an upgrade. Thanks for making PS so fantastic once again! Yes, I would like to see speed improvements. I want to be able to edit the photos from my SD card. There's nothing to hold me back from doing so. I have a whole library of them to work with. I'm cured from being addicted to my computer.

Concerning the comments. I would prefer to be able to click to send to others the comments I make and to not have to open the comments listing in the comments panel. There is nothing wrong with keeping comments to PSD files and the comments are always kept. Concerning the SAVE as new file option. I don't want it. The file does not get added to the library. What I want is for the file to stay in the library. I use to do that a you just right-click on the file and save for edits. With PSD files, you MUST LEAVE THE FILE in the library for it to be available for previews, etc.

I love the Vote to continue and Vote to stop features. I'd appreciate it if comments were color coded. Tom\*

## **Download Photoshop CC 2018 Version 19Registration Code 2022**

We're also excited to share that Adobe Security's latest study, "The Adobe Reference: 2019 Adobe Photo Workflow Study," shows that 53 percent of photographers use Lightroom and 83 percent use Photoshop. This shows that the benefits of Photoshop are still strong with that market. Photoshop isn't just for creatives. To learn more about the study or download the report in bulk, visit adobe.com/workflow/workflows/adobe-photo-workflow-study.html ! My name is Brady Butler. I am an engineer with AbilityMedia. I've worked in Adobe's Creative Cloud team for over five years as a Developer Advocate and a Senior Engineer. I've worked with many great engineers here on the product working with the development groups and pulling out the best ideas and designs to help them make their products better. I'm excited to bring you the best of what we've seen in the comments and in Slack. With that said, let's talk about how the teams here are working hard to bring out the best versions of Photoshop and Lightroom in 2020. This is the first post I'm posting here on the blog. There will be many more to come! So we're working as hard as we can to bring you the best possible versions of these two applications that will keep up with your workflow. This first post talks about our focus on bringing the best version of Photoshop Camera to all of you. I'm looking forward to our work with the community and gathering your feedback. With Lightroom and Photoshop, we're always working to make improvements and changes, and it is important to us that you tell us what's working for you – whether it's bugs you encounter on a daily basis that you'd like to see fixed, feature requests you want to see built, or even URL suggestions that you'd like us to consider. e3d0a04c9c

## **Download free Photoshop CC 2018 Version 19Licence Key Windows 10-11 {{ Latest }} 2023**

You'll get to see the benefits of your additional efforts to date on the UI, or user interface, through additional layer effects. This software is designed for casual editors. If you're looking for more serious editing apps, then you can look to Photoshop as that might not set the ribbon bar off. However, Photoshop Elements does have some interesting features on its own. Some adjustments not available in Photoshop are possible in Photoshop Elements. For swift workflow enhancements, a global search feature for rendered layers is now supported in various formats, quicker manipulation of dynamic linked objects, and an in-place correction feature that lets you apply multiple layers of corrections over existing layers. Photoshop CC now also offers support for "local Web URLs," which means you can paste a link directly from Firefox, Safari or Chrome, into Photoshop to quickly link directly to that site or page and preview it. For web designers and developers, this means you can make changes, view your creation in Photoshop, then return the newly updated page so your browser displays it to your viewers. Adobe Photoshop CC is now faster and more accurate in the selection and masking tools, includes some new color management tools, and includes a new feature to help artists and designers create unique pattern brushes and edges. Adobe Photoshop has become a staple of every desktop computer and mobile device. Now, Adobe Home Study is giving Photoshop an expanded version for professionals who need convenience and efficiency when working in both the classroom and at home. In Adobe Photoshop and the Adobe Creative Commons Tactic Suite, two renowned scholars lend their expertise so you can learn the latest tools, workflows, and techniques for Photoshop—and put it to use right away.

free photoshop download free windows 10 filter photoshop download free free photoshop download free free photoshop download free windows 7 photoshop 4.0 download free adobe photoshop software free download for windows 10 adobe photoshop 7.0 setup download for windows 10 adobe photoshop download for windows 10 softonic adobe photoshop setup download for windows 10 photoshop download for windows 10 soft98

Adobe added a feature called *Artboard*, which allows you to zoom in on a rectangular portion of an image and apply a new set of editing tools to it. For example, you can draw a new layer over an existing photo and then create a new layer within that to use for retouching. Once you've finished work on that layer, you can either share the entire artboard picture or move it to another image if you need to. You can use the Selection module to select specific areas of an image and then crop it, apply special effects, move the selection, and make it a smart object. You can use the Layer styles — also known as 3D styles— to add 3D effects such as bokeh, vignette or lighting effects, and even combine them with different layers. You also can add new layers, adjust existing layers, apply filters, and create and edit paths. Below is the list of top 10 favorite tools and features which are available in the photo editing software named as the Photoshop.

- 1. Adobe Photoshop: The Top 10 Features W3Schools
- 2. Top 10 Features of Photoshop (Pro / CS6) Matt Kaufmann
- 3. Top 10 Photoshop Features (No Accidents) GrammaPhoto
- 4. Top 10 Photoshop Features BlackDesign
- 5. Top 10 photo editing tools for beginners bydevine
- 6. Top 10 Photoshop Features DesignCodeProject
- 7. Top 5 Photoshop features Photography is beautiful
- 8. Top 10 features you've never used in Photoshop CreativePro
- 9. Top 10 Photoshop features use now OneDMP

Whereas Photoshop Lightroom is the Mac-only stopgap for small businesses and hobbyists,

Photoshop Elements is a complete solution for everyone from the novice to the editor. Central to this book is the chapter on the Elements workflows to give you a visual framework to understand Photoshop Elements and all the organization and editing options available to you. With Photoshop Elements, you can organize, edit, share, and protect your images and documents. Powerful tools make even the most complicated tasks easy. Photoshop live is a combination of web-, desktop-, and mobile-optimized features, including innovative new search technology and multi-touch technologies. Improving on Web-optimized features introduced with Photoshop CS5, Photoshops live features come with a new user experience complete with more streamlined navigation and a dynamic interface. Learn how to get the best out of the live web experience and optimize your Photoshop experience so that you can spend more time editing and less time figuring it out. Photoshop CC 2017 is one of the most powerful, fun, and highest-ranked photo editing software in the history of the software industry. It's also a beast of a software and practically a full-fledged Photoshop. The following chapters are benchmarks with quality of the tutorials and detailed information about each of them. They are the best Photoshop CC 2017 tutorials available for you. This is a comprehensive Photoshop tutorial guide for beginners. All these best Photoshop CC 2017 tutorials have been made to teach you the basics about the software. They are organized as six chapters that begin with the very basics and then move gradually on to intermediate and advance level.

<https://zeno.fm/radio/archshaders-vol-2-for-vray> <https://zeno.fm/radio/dungeon-keeper-3-free-download-full-version> <https://zeno.fm/radio/delta-force-angel-falls-reloaded-2010-torrent> <https://zeno.fm/radio/abbyy-pdf-transformer-3-0-crack-keygen-microsoft> <https://zeno.fm/radio/realflight-g6-dongle-emulator-crack> <https://zeno.fm/radio/red-alert-3-patch-1-12-download-crack-internet> <https://zeno.fm/radio/vector-magic-desktop-edition-1-15-keygen-mac> <https://zeno.fm/radio/haunted-3d-hindi-dubbed-free-download-utorrent> <https://zeno.fm/radio/activation-file-delphi-2010-slip-full> <https://zeno.fm/radio/office-2010-toolkit-2-2-3-free-11> <https://zeno.fm/radio/the-sims-3-penis-mod-1> <https://zeno.fm/radio/smart-dll-missing-fixer-465-license-key>

Adobe Photoshop is a suite of professional image-rich applications — from the award-winning Photoshop® creative editing application, to the Image Ready applications — that enhance and bring life to your digital photos, prepare them for print, and make them shareable. Choose one of the following four addresses depending on what you want to do with your images: The latest Photoshop release comes with copy-paste support and notices improvements in the quality along edges in objects. It also includes a proximity sensor and advanced power monitor tools for Raspberry Pi and other single-board computers. The features have been available with Photoshop for a few years, but the copy-paste support just arrived in this release. The feature is used to transfer text, color, and other layer properties from one file to another. The standard function works in both directions, but at the time of publication the feature was in beta during early testing, so performance and options for internal and external drives were limited. This is a beta feature so it's not yet available in the majority of the updates in this release, but Adobe's developers are planning to implement more functions for the copy-paste function in future releases. With the help of this feature, users can replace text with a vector image, change colors or patterns for a whole series of files, or simply duplicate a file by dragging a layer to another. The Edge Enhancement feature does enhance and smooth out the edges of objects in your images. It is a useful feature, though not everyone will like it. It is especially useful for making a thick line look like a thin one, and for making flat or smooth edges from smooth transitions look better. It can help to clean up a photograph with scratches, spots, and other little flaws. You can improve the appearance of the edges of smooth photographs by using the tool.

[s-new-2022/](https://unimedbeauty.com/download-free-adobe-photoshop-cs3-with-full-keygen-mac-win-64-bits-new-2022/)

<https://www.simcarabinieri.it/wp-content/uploads/2023/01/darirebe.pdf>

<http://tutmagazine.net/photoshop-2020-lifetime-activation-code-x3264-2023/>

https://lifeskillstutor.com/wp-content/uploads/2023/01/Adobe\_Photoshop\_2021\_Version\_2241 [With\\_Full\\_Keygen\\_X64\\_2022.pdf](https://lifeskillstutor.com/wp-content/uploads/2023/01/Adobe_Photoshop_2021_Version_2241__With_Full_Keygen_X64_2022.pdf)

[https://fam-dog.ch/advert/photoshop-2021-version-22-4-3-crack-keygen-full-version-lifetime-rele](https://fam-dog.ch/advert/photoshop-2021-version-22-4-3-crack-keygen-full-version-lifetime-release-2022/) [ase-2022/](https://fam-dog.ch/advert/photoshop-2021-version-22-4-3-crack-keygen-full-version-lifetime-release-2022/)

[https://healtharticlesworld.com/general-health/dental-health/download-adobe-photoshop-cs5-se](https://healtharticlesworld.com/general-health/dental-health/download-adobe-photoshop-cs5-serial-number-full-torrent-license-key-full-latest-version-2022/) [rial-number-full-torrent-license-key-full-latest-version-2022/](https://healtharticlesworld.com/general-health/dental-health/download-adobe-photoshop-cs5-serial-number-full-torrent-license-key-full-latest-version-2022/)

[https://couturepress.com/wp-content/uploads/2023/01/Photoshop\\_2022\\_Version\\_2302.pdf](https://couturepress.com/wp-content/uploads/2023/01/Photoshop_2022_Version_2302.pdf) <http://www.chelancove.com/adobe-photoshop-express-download-for-pc-windows-11-link/>

<https://klassenispil.dk/photoshop-editing-download-free-extra-quality/>

<http://elevatedhairconcepts.com/?p=21224>

[https://lavavajillasportatiles.com/adobe-photoshop-cs5-download-hack-with-serial-key-pc-windo](https://lavavajillasportatiles.com/adobe-photoshop-cs5-download-hack-with-serial-key-pc-windows-2023/) [ws-2023/](https://lavavajillasportatiles.com/adobe-photoshop-cs5-download-hack-with-serial-key-pc-windows-2023/)

[https://hamrokhotang.com/advert/adobe-photoshop-download-free-product-key-full-for-mac-and](https://hamrokhotang.com/advert/adobe-photoshop-download-free-product-key-full-for-mac-and-windows-2022/) [-windows-2022/](https://hamrokhotang.com/advert/adobe-photoshop-download-free-product-key-full-for-mac-and-windows-2022/)

[https://news.mtkenya.co.ke/advert/adobe-photoshop-cc-2014-download-license-keygen-activato](https://news.mtkenya.co.ke/advert/adobe-photoshop-cc-2014-download-license-keygen-activator-2022/) [r-2022/](https://news.mtkenya.co.ke/advert/adobe-photoshop-cc-2014-download-license-keygen-activator-2022/)

[https://reachh.health/wp-content/uploads/2023/01/Photoshop-2021-Version-2231-Download-Fre](https://reachh.health/wp-content/uploads/2023/01/Photoshop-2021-Version-2231-Download-Free-Registration-Code-Latest-2023.pdf) [e-Registration-Code-Latest-2023.pdf](https://reachh.health/wp-content/uploads/2023/01/Photoshop-2021-Version-2231-Download-Free-Registration-Code-Latest-2023.pdf)

<http://www.redneckrhino.com/?p=16852>

[https://www.evoricambi.it/2023/01/02/adobe-photoshop-application-software-free-download-bet](https://www.evoricambi.it/2023/01/02/adobe-photoshop-application-software-free-download-better/) [ter/](https://www.evoricambi.it/2023/01/02/adobe-photoshop-application-software-free-download-better/)

[https://befriend.travel/wp-content/uploads/2023/01/Adobe-Photoshop-2021-Version-2200-Torre](https://befriend.travel/wp-content/uploads/2023/01/Adobe-Photoshop-2021-Version-2200-Torrent-x3264-2022.pdf) [nt-x3264-2022.pdf](https://befriend.travel/wp-content/uploads/2023/01/Adobe-Photoshop-2021-Version-2200-Torrent-x3264-2022.pdf)

[https://www.esytolo.com/wp-content/uploads/2023/01/Photoshop-CC-2015-Version-17-Activator](https://www.esytolo.com/wp-content/uploads/2023/01/Photoshop-CC-2015-Version-17-Activator-For-Windows-lAtest-release-2022.pdf) [-For-Windows-lAtest-release-2022.pdf](https://www.esytolo.com/wp-content/uploads/2023/01/Photoshop-CC-2015-Version-17-Activator-For-Windows-lAtest-release-2022.pdf)

<https://nvested.co/wp-content/uploads/2023/01/Photoshop-Download-App-NEW.pdf> <https://xn--80aagyardii6h.xn--p1ai/adobe-photoshop-6-download-free-full-version-free/>

<http://walkforhealth.info/2023/01/02/cs6-photoshop-download-for-windows-10-top/>

[https://xn--80aagyardii6h.xn--p1ai/adobe-photoshop-2021-version-22-3-1-download-free-with-ke](https://xn--80aagyardii6h.xn--p1ai/adobe-photoshop-2021-version-22-3-1-download-free-with-keygen-windows-10-11-32-64bit-updated-2023/) [ygen-windows-10-11-32-64bit-updated-2023/](https://xn--80aagyardii6h.xn--p1ai/adobe-photoshop-2021-version-22-3-1-download-free-with-keygen-windows-10-11-32-64bit-updated-2023/)

<https://thecluelesscoffee.com/wp-content/uploads/2023/01/nethmar.pdf>

<https://www.iscribble.org/wp-content/uploads/2023/01/brieext.pdf>

[http://lebonkif.com/wp-content/uploads/2023/01/Adobe-Photoshop-Lightroom-6-Free-Download-](http://lebonkif.com/wp-content/uploads/2023/01/Adobe-Photoshop-Lightroom-6-Free-Download-For-Windows-10-HOT.pdf)[For-Windows-10-HOT.pdf](http://lebonkif.com/wp-content/uploads/2023/01/Adobe-Photoshop-Lightroom-6-Free-Download-For-Windows-10-HOT.pdf)

<https://bangexclusive.com/2023/01/02/photoshop-gold-styles-free-download-new/>

<https://maisonchaudiere.com/advert/photoshop-2020-mac-download-free-high-quality/>

<https://merryquant.com/wp-content/uploads/2023/01/edwgard.pdf>

[https://turn-key.consulting/2023/01/01/download-photoshop-cc-2018-version-19-lifetime-activat](https://turn-key.consulting/2023/01/01/download-photoshop-cc-2018-version-19-lifetime-activation-code-for-windows-latest-release-2022/) [ion-code-for-windows-latest-release-2022/](https://turn-key.consulting/2023/01/01/download-photoshop-cc-2018-version-19-lifetime-activation-code-for-windows-latest-release-2022/)

<http://holger-schleiffer.de/?p=16965>

<https://gruposnoe.com/wp-content/uploads/2023/01/harjar.pdf>

<https://conbluetooth.net/photoshop-alphabet-shapes-free-download-upd/>

<https://recycledsigns.com/advert/adobe-photoshop-free-download-mod-apk-for-pc-link/>

[http://www.jbdsnet.com/photoshop-2022-version-23-0-2-licence-key-lifetime-activation-code-64](http://www.jbdsnet.com/photoshop-2022-version-23-0-2-licence-key-lifetime-activation-code-64-bits-2022/) [bits-2022/](http://www.jbdsnet.com/photoshop-2022-version-23-0-2-licence-key-lifetime-activation-code-64-bits-2022/)

[https://exatasolucoes.net/wp-content/uploads/2023/01/Download-Photoshop-CS3-License-Code-](https://exatasolucoes.net/wp-content/uploads/2023/01/Download-Photoshop-CS3-License-Code-Keygen-For-Mac-and-Windows-X64-2023.pdf)[Keygen-For-Mac-and-Windows-X64-2023.pdf](https://exatasolucoes.net/wp-content/uploads/2023/01/Download-Photoshop-CS3-License-Code-Keygen-For-Mac-and-Windows-X64-2023.pdf)

<https://kmtu82.org/photoshop-cc-windows-macos-download-free/>

[http://connecteddrive.info/2023/01/02/adobe-photoshop-cc-presets-3d-luts-download-high-quali](http://connecteddrive.info/2023/01/02/adobe-photoshop-cc-presets-3d-luts-download-high-quality/) [ty/](http://connecteddrive.info/2023/01/02/adobe-photoshop-cc-presets-3d-luts-download-high-quality/)

[https://autko.nl/2023/01/photoshop-image-editing-software-free-download-\\_\\_full\\_\\_/](https://autko.nl/2023/01/photoshop-image-editing-software-free-download-__full__/)

Photoshop is widely used to create beautiful web content such as Flickr photos , Flickr photos , Flickr photos , Flickr photos , Flickr photos , Flickr photos , Flickr photos and Flickr photos . Combined with the many industry-leading features in Photoshop's masterpieces, you can create additional powerful web content with Adobe Photoshop for the first time. Offering the most comprehensive selection tools, Photoshop enables designers to select images or shapes and paint over unwanted background elements such as logos, signatures, borders, and even

text. Quickly adjust sharpness, contrast, and other image adjustments with the Invert feature in Adobe Camera Raw. Use the Smart Selection tool to replace specific pixel areas with background elements. There are a number of features that designers depend on all the time. A few of them are described below.

- 'Apply Image Effects': This feature enables the users to edit photos using different image effects, such as vintage, surprise, sketch, monotone, De-saturate, Fog Plug-ins etc.
- 'Image Assignments': It enables users to attach images as an arbitrary assortment of Photoshop scopes and filters. The users have the freedom to decide which part of the image they wish to apply an effect or adjustment to.
- 'Color Picker': This feature provides a better way to pick colors easily and gives a better way to choose the colors from which you want to create a new color. In this, user can make use of different tools such as Thumb Color Click, Color Sampler, Color Wheel, Color Sample and Color Picker.
- 'Painters Palette': In this Photoshop palette are on the left side which make it easier to paint, edit and do graphics. The users can edit the Painted layer using all Photoshop tools.
- 'Action': With this tool, users can easily use different actions, such as Adjust Color & Highlights, Auto-Sweep, Sharpen and Blur. In this, the users can do the same task in just one click.
- 'Smart Objects': This feature enables you to manipulate objects on a modern or traditional-artwork-styled image. On a traditional edit-artwork-style, the users can make the elements within a layer adjust properties, such as opacity and video, with a single action.
- 'In-place' Editing: This feature enhances the edge of the tools in all the different editing tools. This enables the users to see the edits live and make changes as soon as they occur. This removes the need to save and continuem to fine tune the changes.